## **Fare Modülü**

Windows.Fare.SimgeyiDeğiştir( Bayt Endeks

Farenin simge resmini değiştirir. Endeks 0 ile 8 arası bir değerdir.

Windows.Fare.SimgeyiDeğiştir( SafKüçükRakam ResimKimlik

Farenin simge resmini başka bir resim ile değiştirir. Bu resim PNG veya BMP olabilir.

Windows.Fare.GelenTuş() Bayttır

Uygulama dışından gelen herhangi bir yere tıklanmış fare tuşu sinyali.

From: <https://www.basit.web.tr/dokuwiki/> - **Basit Yazılım Dili Dokümantasyonu**

Permanent link: **[https://www.basit.web.tr/dokuwiki/doku.php?id=windows\\_fare](https://www.basit.web.tr/dokuwiki/doku.php?id=windows_fare)**

Last update: **17.11.2020 13:27**

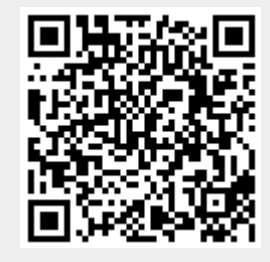